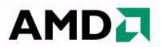

# ATI FirePro™/FireGL™ AMD Unified Driver Version 8.583 Release Note

ATI's FirePro<sup>TM</sup>/FireGL<sup>TM</sup> cards are designed to accelerate 3D workstation applications. With full certification on the leading computer aided design (CAD), architecture/engineering/construction (AEC) and digital content creation (DCC) applications, ATI FirePro<sup>TM</sup>/FireGL<sup>TM</sup> is the high performance choice for graphics professionals working in Windows. These release notes provide information on the ATI FirePro<sup>TM</sup>/FireGL<sup>TM</sup> Unified Driver version 8.583.

These release notes provide information on the following:

- Workstation family support
- Minimum Windows System Requirements
- Windows Operating systems supported
- Linux Operating Systems Distributions Supported
- Minimum Linux System Requirements
- Windows Vista (32 and 64 bit) Issues
- Windows XP (32 and 64 bit) Issues
- Linux Issues

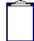

**Note:** The ATI FirePro<sup>TM</sup>/FireGL<sup>TM</sup> Unified Driver does not support the Intel Itanium 2 processor based server platforms.

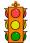

**Caution:** Pre-unified drivers (7.88 or older) should be un-installed before installing the ATI FirePro<sup>TM</sup>/FireGL<sup>TM</sup> Unified Driver.

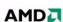

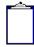

**Note:** When installing the Catalyst<sup>TM</sup> Vista driver for Windows Vista, the user must be logged on as an Administrator or have Administrator rights in order to successfully complete the installation of the Catalyst<sup>TM</sup> Vista driver.

# Workstation family support

The ATI FirePro<sup>TM</sup>/FireGL<sup>TM</sup> Unified Driver version 8.583 software included in this package is designed to support the following ATI FirePro<sup>TM</sup>/FireGL<sup>TM</sup> products:

| Workstation Devices | WHQL<br>XP | WHQL<br>XP64A | WHQL<br>Vista | WHQL<br>Vista<br>64A | Linux |
|---------------------|------------|---------------|---------------|----------------------|-------|
| ATI FirePro™ 2260   | Yes        | Yes           | Yes           | Yes                  | Yes   |
| ATI FirePro™ 2450   | Yes        | Yes           | Yes           | Yes                  | Yes   |
| ATI FirePro™ V3700  | Yes        | Yes           | Yes           | Yes                  | Yes   |
| ATI FirePro™ V3750  | Yes        | Yes           | Yes           | Yes                  | Yes   |
| ATI FirePro™ V5700  | Yes        | Yes           | Yes           | Yes                  | Yes   |
| ATI FirePro™ V7750  | Yes        | Yes           | Yes           | Yes                  | Yes   |
| ATI FirePro™ V8700  | Yes        | Yes           | Yes           | Yes                  | Yes   |
| ATI FireGL™ V3100   | Yes        | Yes           | Yes           | Yes                  | Yes   |
| ATI FireGL™ V3200   | Yes        | Yes           | Yes           | Yes                  | Yes   |
| ATI FireGL™ V3300   | Yes        | Yes           | Yes           | Yes                  | Yes   |
| ATI FireGL™ V3350   | Yes        | Yes           | Yes           | Yes                  | Yes   |
| ATI FireGL™ V3400   | Yes        | Yes           | Yes           | Yes                  | Yes   |
| ATI FireGL™ V3600   | Yes        | Yes           | Yes           | Yes                  | Yes   |
| ATI FireGL™ V5000   | Yes        | Yes           | Yes           | Yes                  | Yes   |
| ATI FireGL™ V5000   | Yes        | Yes           | Yes           | Yes                  | Yes   |
| ATI FireGL™ V5100   | Yes        | Yes           | Yes           | Yes                  | Yes   |
| ATI FireGL™ V5200   | Yes        | Yes           | Yes           | Yes                  | Yes   |
| ATI FireGL™ V5600   | Yes        | Yes           | Yes           | Yes                  | Yes   |
| ATI FireGL™ V7100   | Yes        | Yes           | Yes           | Yes                  | Yes   |

| Workstation Devices                                             | WHQL<br>XP | WHQL<br>XP64A | WHQL<br>Vista | WHQL<br>Vista<br>64A | Linux |
|-----------------------------------------------------------------|------------|---------------|---------------|----------------------|-------|
| ATI FireGL™ V7200                                               | Yes        | Yes           | Yes           | Yes                  | Yes   |
| ATI FireGL™ V7300                                               | Yes        | Yes           | Yes           | Yes                  | Yes   |
| ATI FireGL™ V7350                                               | Yes        | Yes           | Yes           | Yes                  | Yes   |
| ATI FireGL™ V7600                                               | Yes        | Yes           | Yes           | Yes                  | Yes   |
| ATI FireGL™ V7700                                               | Yes        | Yes           | Yes           | Yes                  | Yes   |
| ATI FireGL <sup>TM</sup> V8600                                  | Yes        | Yes           | Yes           | Yes                  | Yes   |
| ATI FireGL™ V8650                                               | Yes        | Yes           | Yes           | Yes                  | Yes   |
| ATI FireGL™ X3-256                                              | Yes        | Yes           | Yes           | Yes                  | Yes   |
| ATI FireGL <sup>TM</sup> X3                                     | Yes        | Yes           | Yes           | Yes                  | Yes   |
| ATI FireGL™ X2-256                                              | Yes        | Yes           | Yes           | Yes                  | Yes   |
| ATI FireGL™ Z1-128                                              | Yes        | Yes           | Yes           | Yes                  | Yes   |
| ATI FireGL™ T2-128                                              | Yes        | Yes           | Yes           | Yes                  | Yes   |
| ATI FireGL™ X1-128                                              | Yes        | Yes           | Yes           | Yes                  | Yes   |
| ATI FireGL™ X1-256p                                             | Yes        | Yes           | Yes           | Yes                  | Yes   |
| ATI FireMV <sup>TM</sup> 2200 (Single card PCI-e configuration) | Yes        | Yes           | Yes           | Yes                  | Yes   |
| ATI FireMV™ 2250                                                | Yes        | Yes           | Yes           | Yes                  | Yes   |
| ATI FireMV™ 2400                                                | Yes        | Yes           | Yes           | Yes                  | Yes   |

# **Minimum Windows System Requirements**

This section provides information on the system requirements for successful installation and operation. The following is a list of minimum system requirements:

- Intel Pentium 4/Xeon<sup>TM</sup>, AMD Athlon/Opteron<sup>TM</sup> or compatible CPU
- PCI-Express x16 Bus for PCI-Express products
- AGP bus for AGP Products
- 128MB of system memory (256MB or more recommended)

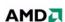

- Installation software requires CD-ROM drive
- 300 watt or greater power supply (recommended)

# Windows Operating systems supported

The ATI FirePro<sup>TM</sup>/FireGL<sup>TM</sup> Unified Driver version 8.583 is designed to support the following operating systems:

- Microsoft Windows Vista (32 and 64 bit versions)
- Microsoft Windows XP
- Microsoft Windows XP Professional x64 Edition

### **Linux Operating Systems Distributions Supported**

The latest version of the ATI Catalyst<sup>TM</sup> Linux software suite is designed to support the following Linux distributions:

- Red Hat Enterprise Linux suite
- Novell/SuSE product suite

| <b>Note:</b> The ATI Catalyst <sup>TM</sup> Linux software suite may install on a number of other Linux distributions. Refer to the Package Generation installation instructions for more information.                                                                       |
|----------------------------------------------------------------------------------------------------|
|                                                                                                    |
| <b>Note:</b> AMD has accepted contributed packaging scripts to allows creation of other packages, but does not necessarily test, verify or warrant the reliability. Currently Red Hat Enterprise Linux suite and Novell/SuSE product suite are supported Linux distributions |

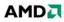

### **Minimum Linux System Requirements**

Before attempting to install the ATI Catalyst<sup>TM</sup> Linux software suite, the following software must be installed:

- XOrg 6.8, 6.9, 7.0, 7.1, 7.2 or 7.3
- Linux Kernel 2.6 and above
- glibc version 2.2 or 2.3
- POSIX Shared Memory (/dev/shm) support is required for 3D applications

The ATI Catalyst<sup>TM</sup> Linux software suite no longer provides precompiled Kernel Modules; all installations require GCC compiler and kernel-headers or kernel-source in order to enable 2D and 3D acceleration.

For best performance and ease of use, AMD recommends the following:

- Kernel module build environment should include the following:
  - Kernel source code: Either the Kernel Source or Kernel Headers packages
- The rpm utility should be installed and configured correctly on your system, if you intend to install via RPM packages

The following packages must be installed in order for the ATI Catalyst<sup>TM</sup> Linux driver to install and work properly:

- XFree86-Mesa-libGL
- libstdc++
- libgcc
- XFree86-libs
- fontconfig
- freetype
- zlib

# Windows Vista (32 and 64 bit) Issues

This section provides last minute information on issues that may be experienced when using this release of the ATI FirePro<sup>TM</sup>/FireGL<sup>TM</sup> Unified Driver on systems running the Windows Vista (32 or 64 bit version) operating system. These include the following:

#### Known Issues

- Inventor 2009 the yellow cursor may lag while in running the application in Sketch Mode. Tracking number: 265090
- Intermittently some Open GL applications may stop responding when running concurrently with a DOS application. Tracking number: 252929
- AliasStudio 2009 Application no longer intermittently stops responding when opening samples models consecutively. Tracking number: 259167
- Softimage XSI v7.0: Rendering of Acony Marine High 15mil Triangles.scn may result in corruption being noticed in Real time shaders OGL mode. Tracking number: 247339

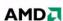

• Solidworks 2008: The viewport may occasionally fail to refresh properly. Tracking number: 249167

### **Resolved Issues**

- AliasStudio 2009, Application no longer intermittently fails when using the airbrush option. Tracking number: 256396
- Inventor 2009 the yellow cursor may lag while in running the application in Sketch Mode . Tracking number: 265090
- Intermittently some Open GL applications may stop responding when running concurrently with a DOS application. Tracking number: 252929
- AliasStudio 2009 Application no longer intermittently stops responding when opening samples models consecutively. Tracking number: 259167
- Catalyst Control Center: Default view settings are now retained on launching the Catalyst Control Center for second time. Tracking number: 261818
- Catalyst Control Center no longer report an incorrect number of virtual desktop. Tracking number: 259689

### Windows XP (32 and 64 bit) Issues

This section provides last minute information on issues that may be experienced when using this release of the ATI FirePro<sup>TM</sup>/FireGL<sup>TM</sup> Unified Driver on systems running the Windows XP (32 or 64 bit version) operating system. These include the following:

#### **Known Issues**

- Catalyst Control Center: The AVIVO Video Preview may appear blank on some Windows XP64 configurations.
- The video preview for certain aspects of the Catalyst Control Center may appear blank when using an ATI FireGL V5000 series of product. Tracking number: 241050
- Maya 2009 may stop responding when launched while playing a DVD on windows media player. Tracking number: 264670
- VREC: rotating or moving shaded models may cause the application stop responding for a few seconds. Tracking number: 261112
- HICAD: The system may become unresponsive when loading certain models. Tracking number: 260334
- Maya 2009: In some multi-monitor configurations the secondary monitor may become corrupted when the Maya workspace is loaded.. Tracking number: 260519
- On some configurations the display may occasionally blank when running the test: switchblade in 800x600. Tracking number: 255827
- VREC: Rendering models with may result in some of the shadows not displaying properly. Tracking number: 261111
- RedWay: Incorrect texture GLstate bleeding between contexts for ARB VP shader use. Tracking number: 234635

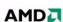

- Solidworks:Some textures or shadows may fail to render after resuming from standby or hibernation. Tracking number: 259096
- On some systems with Windows XP64, running Spec viewperf 10 may cause the display driver to stop responding. Tracking number: 261297

### Resolved Issues

- Maya 2009 unable to start has now been fixed. Tracking number: 261306
- Dissolve test application may not properly render after being moved. Tracking number: 249637
- Pro Engineer Wildfire 3.0: Intermittently application may stop responding and can only be stopped by killing the process. Tracking number: 239923
- Sofitimage XSI 7.0: On certain systems the application can stop responding on extensive video port manipulation. Tracking number: 243283
- VREC: Switching a 10Bit window to fullscreen may cause some rendering with wrong colors or may cause the system to stop responding. Tracking number: 250100
- Some sample files fail to open in Unigraphics Visualization. Tracking number: 252568
- Some systems may intermittently stop responding when overlapping OpenGL applications while configured with FireGL CrossFire. Tracking number: 253238
- Occasional screen corruption no longer occurs when running Maya 2008 in a CrossFire configuration. Tracking number: 255764
- Some overlay corruption is not longer observed while moving the Maya 2009 application. Tracking number: 258598
- AliasStudio2009 Some menus/navigation in the application viewport no longer turns black while moving windows. Tracking number: 259944
- Autodesk Mudbox 2009 incorrect shader display or no shading on some models. Tracking number: 260941
- Running OpenGL applications on a system with two or more monitors connected and extended desktop mode enabled may intermittently result in the operating system failing to respond when attempting to change the display resolution. Tracking number: 247909
- AutoCAD 2009, Application can now exit in OpenGL mode when "Adaptive Degradation" is enabled. Tracking number: 261304
- Some flickering is no longer noticed in the Maya 2008 viewport when rendering images. Tracking number: 259812
- X29 Sample test failing to start is now fixed. Tracking number: 261454
- Display corruption with some FireGL adapters is not longer observed when running SolidWorks 2008 in Windows XP 64bit. Tracking number: 261639
- Pro Engineer- Some models may fail to render when 10 bit pixel format has been enabled. Tracking number: 257547

### Linux Issues

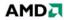

This section provides last minute information on issues that may be experienced when using this release of the ATI FirePro<sup>TM</sup>/FireGL<sup>TM</sup> Unified Driver on systems running the Linux operating system. These include the following:

### **Known Issues**

- Animator 4: The mouse cursor may not draw correctly. Tracking number: 264827
- DiscoveryStudio1.7: The print preview and save as functions may fail to work properly. Tracking number 216033.
- Corruption may occur in Maya with a multview configuration using three displays. Tracking number 261262.

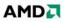